**WARNING NOTICE: The experiments described in these materials are potentially hazardous and require a high level of safety training, special facilities and equipment, and supervision by appropriate individuals. You bear the sole responsibility, liability, and risk for the implementation of such safety procedures and measures. MIT shall have no responsibility, liability, or risk for the content or implementation of any material presented. [Legal Notice](http://ocw.mit.edu/OcwWeb/web/terms/terms/)**

## **Appendix 2 –**

## Calculation of R<sub>0</sub> from Spectral Overlap with MatLab<sup>®</sup>

Courtesy of Joshua Vaughan. Used with permission.

**% This program will calculate the quantity Ro for FRET between given % donor and acceptor molecules. The user will need to supply a file % containing the fluorescence spectrum of the donor (two columns, the % first with the wavelength range in nm, the second with the intensity % of the fluorescence) and a file containing the absorption spectrum % of the acceptor (also two columns, the first with the wavelength in % nanometers, and the second with the absorption of the acceptor in % molar decadic extinction coefficients).** 

**% It is assumed that the user will have already cleaned up these spectra by % performing any necessary baseline corrections, and by chopping the data, % and including zeros in place of the chopped data. The user will also need % to supply the refractive index of the solvent used, the quantum yield of % the donor, and the parameter K (where K=k^2), which is usually 2/3.** 

**% NOTE: since the absorbance spectrum is being interpolated at the set of % fluorescence x-values, the absorbance spectrum must contain at least the % same range of x-values that the fluorescence spectrum contains, even if % it means adding some fake x values for which the corresponding y value % is zero. One way to do this would be to use absorbance data that ranges % from 500-800 nm, and fluorescence data that ranges from 532-790 nm.** 

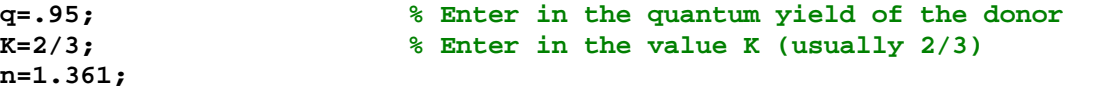

**% Before Matlab can load your file, you must change the current directory to % the directory containing your data (you can use unix commands to do this).** 

**f=load('dcm\_fl.txt'); % Load in the fluorescence spectrum a=load('mg\_abs.txt'); % Load in the absorption spectrum** 

**% Interpolate the absorption curve at the set of fluorescence x values. a1=[f(:,1) interp1(a(:,1),a(:,2),f(:,1))];** 

**f1=[(1e7)\*(f(:,1).^-1) f(:,2)]; % Rewrite the x axis in wavenumbers a2=[(1e7)\*(a1(:,1).^-1) a1(:,2)]; % Rewrite the x axis in wavenumbers A=sum(diff(f1(:,1)).\*f1(2:end,2)); % Calculate area of fluorescence curve f2=[f1(:,1) f1(:,2)/abs(A)]; % Unit normalize the fluorescence. Note that % this means the fluorescence is now in units % of reciprocal wavenumbers, or cm.** 

```
% Calculate the overlap function O.
O=[f2(:,1) (a2(:,2).*f2(:,2))./(f2(:,1).^4)];
```
**% Calculate the overlap integral J. J=sum(abs(diff(f2(:,1))).\*O(2:end,2));** 

**% Calculate Ro [cm]. Ro=((8.8e-25)\*(K\*q/(n^4))\*abs(J))^(1/6)**